# **Automated Performance Automated Performance Automated Performance Management Advice Management Advice Management Advice Using Computational Intelligence Using Computational Intelligence Using Computational Intelligence**

**#34**

# **Adam Grummitt Adam Grummitt adam@metron.co.uk adam@metron.co.uk**

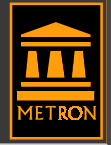

# **Performance Management Performance Management Performance Management**

#### $\bullet$ **Measurement Measurement**

- **Monitor present behaviour Monitor present behaviour**
- **Alarms & alerts Alarms & alerts**
- $\bullet$  **Analysis Analysis**
	- **Analyze Analyze past behaviour past behaviour**
	- **Bottlenecks, trends & advice Bottlenecks, trends & advice**

#### $\bullet$ **Planning Planning**

- **Predict future behaviour Predict future behaviour**
- **Analytical models & scenarios Analytical models & scenarios**

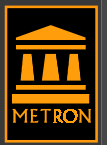

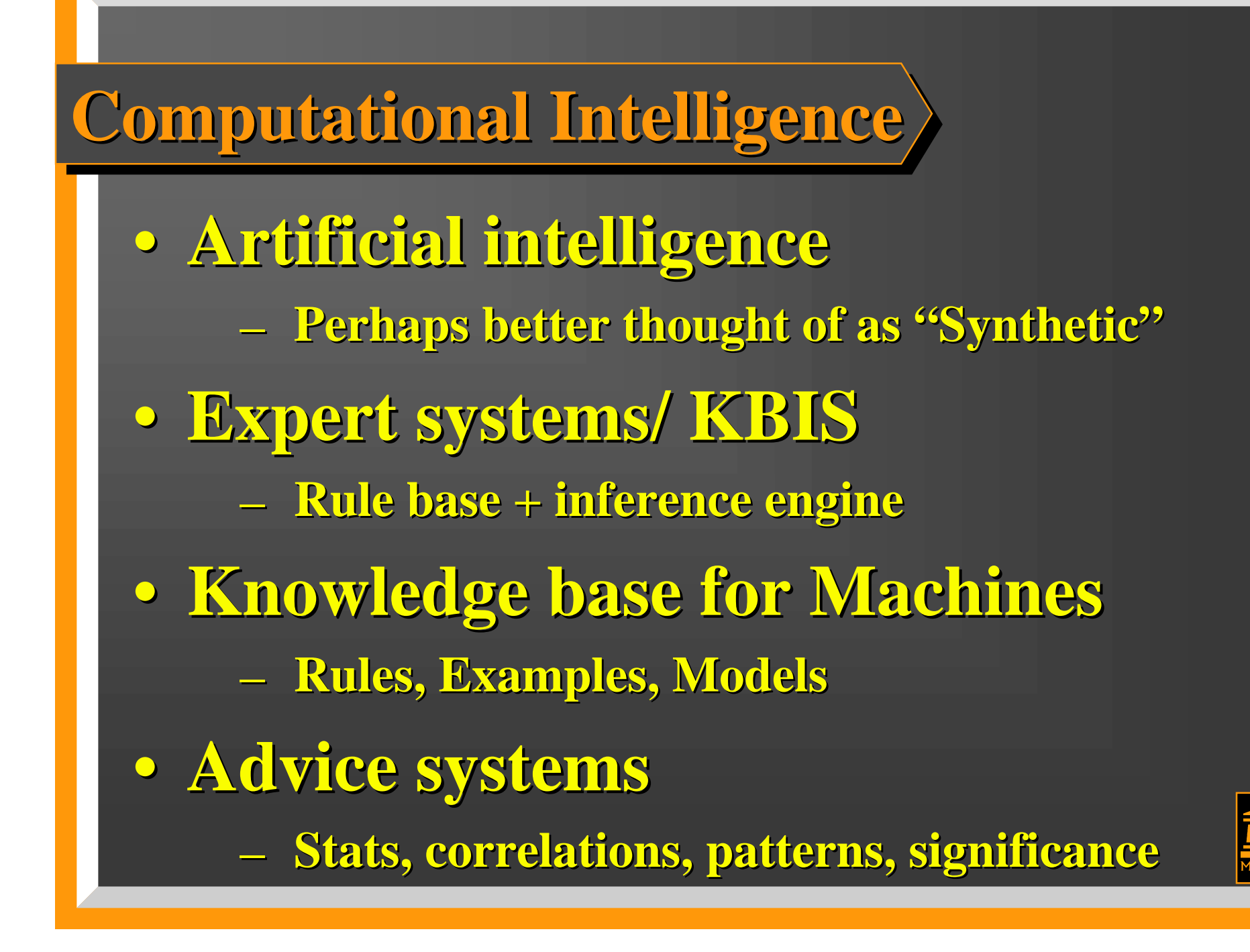

![](_page_3_Figure_0.jpeg)

FCH ba 725.00 700.00 574.10 62<br>Explanation of Causes Metron's ATHENE V1.0 Decision Support Component Type Required Desirable Baseline Projected Response Times  ${}<sub>sec</sub>$ Resp. Time Resp. Time Resp. Time 1 2 <secs> <secs> <secs> ONE TWO SYSTEM tp - - - - - 0.05 0.05 0.05 0.05 SPOOLERS tp - - - 0.44 0.44 0.44 0.44 TP1 tp 0.80 0.70 0.64 0.70 0.80 TP2 tp 4.50 4.00 2.25 2.56 3.20 BATCH ba 725.00 700.00 574.10 624.15 682.91 Explanation of Causes Increase in arrival rate of TP1 affectedItself by increasing: Queueing at the CPU by 10.05% Queueing at DA20 by 23.11% Queueing at DA22 by 17.85% TP2 by increasing: Queueing at the CPU by 14.28% Queueing at DA20 by 21.94% Queueing at DA22 by 19.58% Increase in MPL of BATCH affectedItself by increasing: Queueing at DA23 by 9.42% Summary of Recommendations 1 Move 100% of the I/O generated by TP1 from DA20 to DA21 to reduce: Queueing at DA20, reducing the response time of itself and TP2 2 Move 100% of the I/O generated by TP2 from DA22 to DA12 to reduce: Queueing at DA22, reducing the response time of itself, TP1 and BATCH 3 Upgrade the CPU from 3980 to SX450-10 to reduce: Busy time at the CPU, reducing the response time of TP1, TP2 and BATCH This expensive operation is only necessary if you feel that the response time of BATCH really must be better than within 5% of the target. Benefits of RecommendationsWorkloads that Target **Excess** Excess New New  $\frac{1}{8}$ Reduction ofExceeded Targets Response <s> Response <s> Response <s> Excess Response TP1 0.70 0.40 0.67 107. 5 TP2 4.00 1.28 3.18 164. 1 BATCH 700.00 62.70 718.29 70. 8

![](_page_5_Picture_185.jpeg)

╲

![](_page_6_Figure_0.jpeg)

![](_page_6_Figure_1.jpeg)

### **Knowledge Base for Machine Learning Knowledge Base for Machine Learning Knowledge Base for Machine Learning**

•**Rotespoon-fed correct decisions spoon-fed correct decisions** •**Advicegeneral advice with likelihood attached general advice with likelihood attached** •**Induction/Analogy Induction/Analogy specific examples are used as a basis for improvement/ specific examples are used as a basis for improvement/extraploation extraploation** •**Explanation Based Learning Explanation Based Learning analysis of a set of given examples to guide future problem solving analysis of a set of given examples to guide future problem solving** •**Case Based Reasoning Case Based Reasoning previous experiences are recalled and adapted to resolve new ones previous experiences are recalled and adapted to resolve new ones** •**Model Based Reasoning Model Based Reasoning models are constructed from both first and second principles models are constructed both first and second principles** •**Neural Networks Neural Networks each node performs a simple computation operation independently each node performs a simple computation operation independently**

![](_page_7_Picture_2.jpeg)

## **Basic Series Stats** >

•**12, 15, 20, 25, 22, 17, 15 12, 15, 20, 25, 22, 17, 15**  $\mathbf{N} = \mathbf{no.}$  of values  $= 7$ •**Max value = 25 Max value = 25**•**Min value = 12 Min value = 12** $\bullet$  $\bullet$   $\Sigma =$  Sum  $= 126$ •**Average = mean = Average = mean =**  Σ **/N = 18 /N = 18** •**Mode (most popular value) = 15 Mode (most popular value) = 15** •**Median (value that splits series) = 17 Median (value that splits series) = 17** 051015Anne Chris Edwin Gil Fred Dawn Bill

20

25

30

## $\overline{\text{Deviations}}$

**12, 15, 20, 25, 22, 17, 15 Average = 18 12, 15, 20, 25, 22, 17, 15 Average = 18 deviances = 6, 3, 2, 7, 4, 1, 3 AD = 3.7 devs squared = 36, 9, 4, 49, 16, 1, 9 squared = 36, 9, 4, 49, 16, 1, 9**  $\Sigma$  devs squared = 124  $s^2$  = variance =  $\Sigma$  devs squared/N = 17.7  $s =$  Standard deviation =  $\sqrt{s^2} = 4.2$  $s_p =$  Standard deviation sample  $= 4.5$  $s_n =$ **SQRT** [n **S**  $x^2 -$  (**S**x)<sup>2</sup>]/[n(n-1)]

![](_page_10_Figure_0.jpeg)

![](_page_11_Figure_0.jpeg)

![](_page_12_Figure_0.jpeg)

![](_page_13_Figure_0.jpeg)

## $\text{Other prediction}$

**Response Time Law Response Time Law**  $R = S/(1 - U)$ **Erlang's C Function - Multi-Server Response Time R** = S[1 + C(m,ρ)/m(1 - ρ) where  ${\bf C}({\bf m},{\bf p}) = [({\bf m}{\bf p})^{\bf m}/{\bf m}! ]/({\bf 1}\!-\!{\bf p})\Sigma({\bf m}{\bf p})^{\bf k}/{\bf k}! + ({\bf m}{\bf p})^{\bf m}/{\bf m}! ]$ **Harrison's Ethernet Delay Law** 

$$
\sum_{i=1}^{16} \frac{p^{i-1}(1-p)}{(1-p^{16})} \left( (i-1)\left(T_{IFG} + T_{JAM} + R\right) + \rho \frac{T}{2} + \left(\sum_{j=1}^{i-1} \left(\frac{2^{\min(j,10)} - 1}{2}\right)\right) T_{SLOT}\right)
$$

![](_page_15_Figure_0.jpeg)

![](_page_16_Picture_1.jpeg)

#### **SYSTEM PERFORMANCE REPORT**

**FOR INSTALLATION SDH, SYSTEM IMAGE ALPHA** 

 **ANALYSIS PERIOD 20/04/99 09:00 - 20/04/99 17:00** 

#### **CPU SUMMARY**

**Total CPU Util. (%)** Highest value of 99.00 (%) occurred at 20/04/99 13:54 Lowest value of 5.00 (%) occurred at 20/04/99 09:38 Average Value of 31.50 (%) **I/O SUMMARY Physical Read/Writes (/sec)** Highest value of 62.00 (/sec) occurred at 20/04/99 15:40 Lowest value of 2.00 (/sec) occurred at 20/04/99 11:08 Average Value of 7.08 (/sec) **USER SUMMARYCPU Total (secs): Busiest Users over the Measurement Period** Total of CPU Total (secs): 8347.53 UNIX User CPU Total (secs)  $\frac{1}{8}$  of CPU Total (secs) Cumulative  $\frac{1}{8}$ oracle 4153.00 49.75% 49.75% delphi 2699.94 32.34% 82.09% **COMMAND SUMMARYCPU Total (secs): Busiest Commands over the Measurement Period** Total of CPU Total (secs): 8348.54 UNIX Command CPU Total (secs) % of CPU Total (secs) Cumulative % oraclelive 4021.00 48.16% 48.16% oracle 846.35 10.14% 70.09% dfrunreport 829.62 9.94% 80.03%

![](_page_18_Picture_200.jpeg)

![](_page_19_Figure_0.jpeg)

![](_page_20_Picture_1.jpeg)

![](_page_21_Figure_0.jpeg)

![](_page_22_Picture_70.jpeg)

![](_page_22_Picture_71.jpeg)

![](_page_22_Picture_2.jpeg)

#### **Application of CI to Performance**

•**Support tools for educated user Support tools for educated user** •**Exploit traditional statistics etc Exploit traditional statistics etc** •**Valid for most commercial DP Valid for most commercial DP** •**Useful lever to save time Useful lever to save time** •**Use right tool for job Use right tool for job** •**Focus attention on key areas Focus attention on key areas**

![](_page_23_Picture_2.jpeg)